#### Федеральное агентство связи

Федеральное государственное бюджетное образовательное учреждение высшего образования «Сибирский государственный университет телекоммуникаций и информатики» (СибГУТИ)

Уральский технический институт связи и информатики (филиал) в г. Екатеринбурге (УрТИСИ СибГУТИ)

> Утверждаю Директор УрТИСИ СибГУТИ Е.А. Минина 2020 Г.

## РАБОЧАЯ ПРОГРАММА

по дисциплине «Компьютерные технологии в науке и производстве»

для основной профессиональной образовательной программы по направлению

09.04.01 «Информатика и вычислительная техника»

направленность (профиль) - Научные исследования в области информатики и вычислительной

техники

квалификация - магистр

форма обучения - очная, заочная

год начала подготовки (по учебному плану) - 2020

Екатеринбург 2020

#### Федеральное агентство связи

Федеральное государственное бюджетное образовательное учреждение высшего образования «Сибирский государственный университет телекоммуникаций и информатики» (СибГУТИ)

Уральский технический институт связи и информатики (филиал) в г. Екатеринбурге (УрТИСИ СибГУТИ)

> Утверждаю Директор УрТИСИ СибГУТИ \_\_\_\_\_\_\_\_\_\_\_\_\_ Е.А. Минина « <u>» в 2020</u> г.

## **Р А Б О Ч А Я П Р О Г Р А М М А**

по дисциплине **«Компьютерные технологии в науке и производстве»**

для основной профессиональной образовательной программы по направлению

09.04.01 «Информатика и вычислительная техника»

направленность (профиль) – Научные исследования в области информатики и вычислительной

техники

квалификация – магистр

форма обучения – очная, заочная

год начала подготовки (по учебному плану) – 2020

Екатеринбург 2020

Рабочая программа дисциплины «Компьютерные технологии в науке и производстве» составлена в соответствии с требованиями ФГОС ВО по направлению подготовки 09.04.01 «Информатика и вычислительная техника» и Положением об организации и осуществления в СибГУТИ образовательной деятельности по образовательным программам высшего образования – программам бакалавриата, программам специалитета, программам магистратуры.

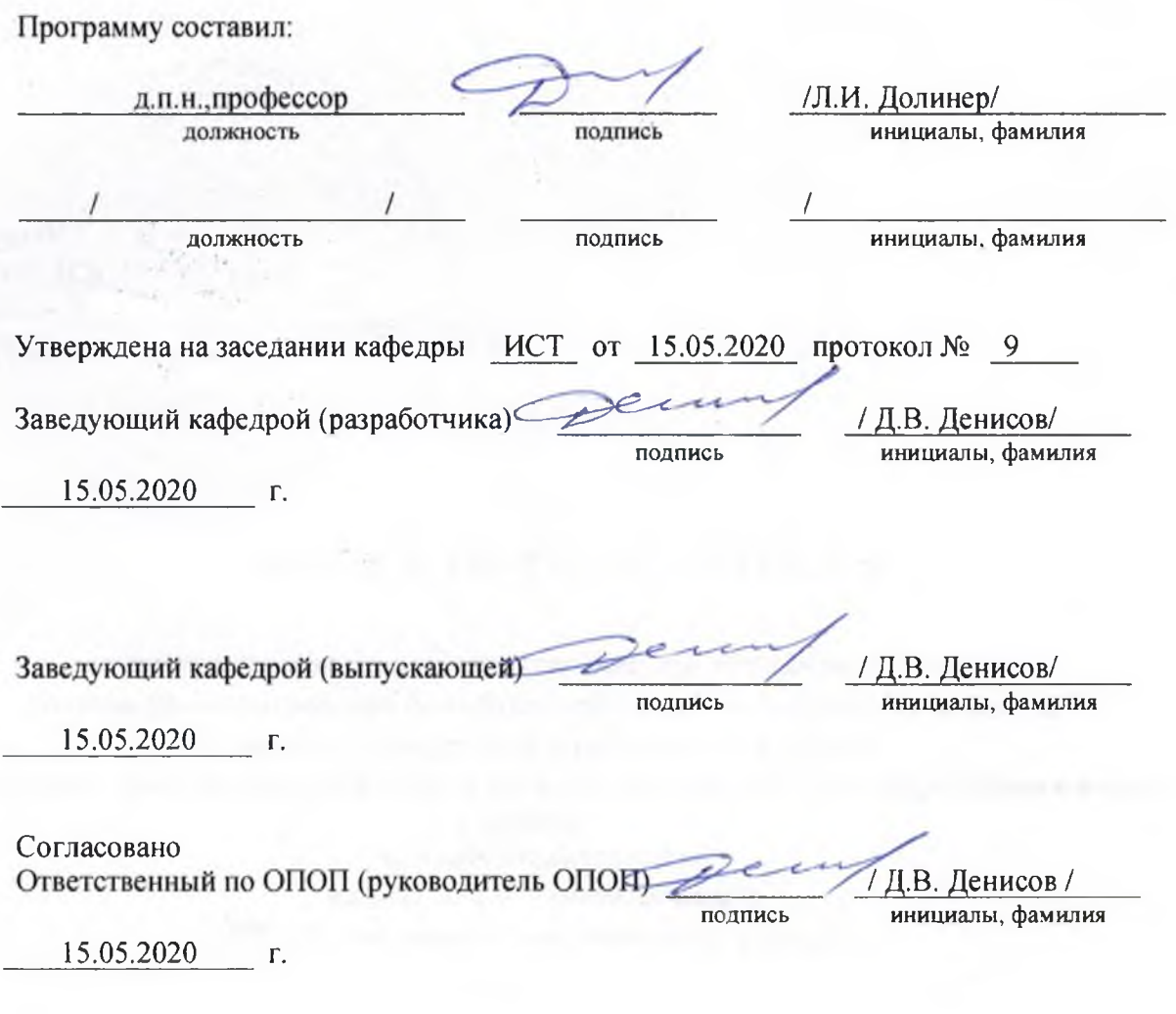

Основная и дополнительная литература, указанная в рабочей программе, имеется в наличии в библиотеке института и ЭБС.

Зав. библиотекой

подпись

С.Г. Торбенко ннициалы, фамилия

Рабочая программа дисциплины «Компьютерные технологии в науке и производстве» составлена в соответствии с требованиями ФГОС ВО по направлению подготовки 09.04.01 «Информатика и вычислительная техника» и Положением об организации и осуществления в СибГУТИ образовательной деятельности по образовательным программам высшего образования – программам бакалавриата, программам специалитета, программам магистратуры.

Программу составил:

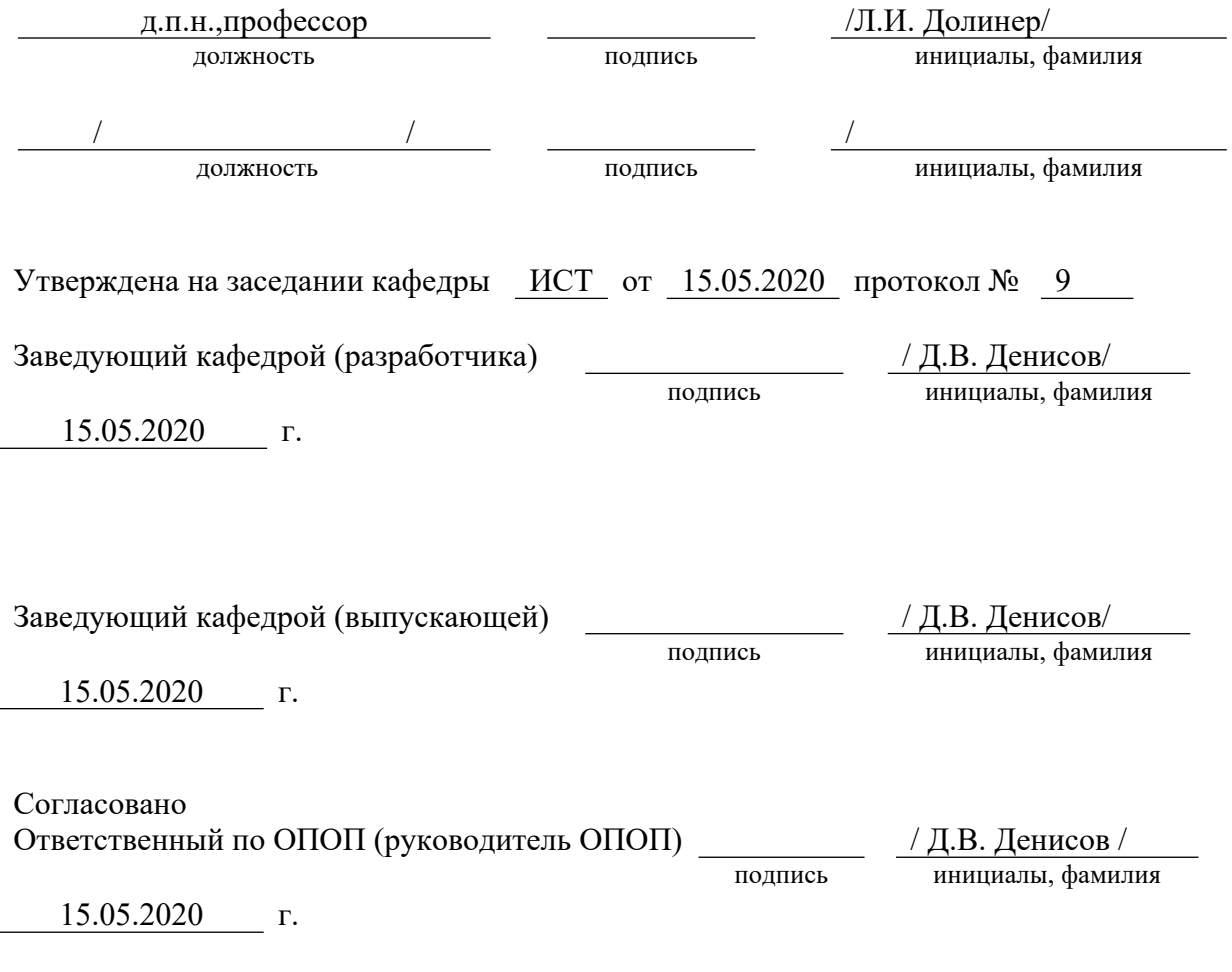

Основная и дополнительная литература, указанная в рабочей программe, имеется в наличии в библиотеке института и ЭБС.

Зав. библиотекой / С.Г.Торбенко

подпись инициалы, фамилия

#### **1. МЕСТО ДИСЦИПЛИНЫ В СТРУКТУРЕ ОБРАЗОВАТЕЛЬНОЙ ПРОГРАММЫ**

Дисциплина относится к вариативной части учебного плана. Шифр дисциплины в учебном плане *– Б1.В.ДВ.03.02.*

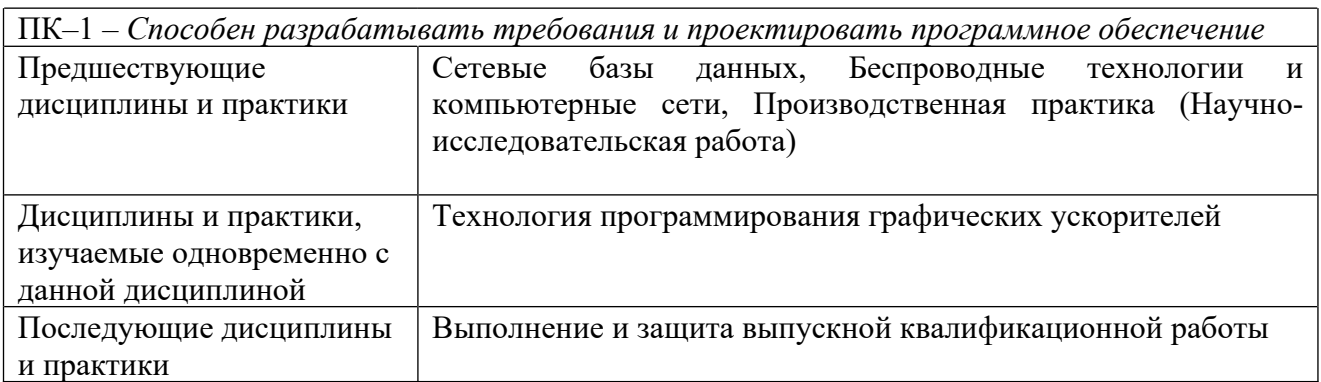

#### **2. ТРЕБОВАНИЯ К РЕЗУЛЬТАТАМ ОСВОЕНИЯ ДИСЦИПЛИНЫ**

В результате освоения дисциплины обучающийся должен демонстрировать освоение следующих компетенций по дескрипторам «знания, умения, владения», соответствующие тематическим разделам дисциплины, и применимые в их последующем обучении и профессиональной деятельности:

**ПК-1** – *Способен разрабатывать требования и проектировать программное обеспечение*

#### *Знать:*

− *методы и приемы формализации задач;*

− *методы и средства проектирования программного обеспечения;*

− *методы и средства проектирования программных интерфейсов;*

− *принципы построения архитектуры программного обеспечения и виды архитектуры программного обеспечения;*

− *типовые решения, библиотеки программных модулей, шаблоны, классы объектов, используемые при разработке программного обеспечения.*

#### *Уметь:*

− *выбирать средства реализации требований к программному обеспечению;*

−*вырабатывать варианты реализации программного обеспечения;*

−*проводить оценку и обоснование рекомендуемых решений;*

− *использовать существующие типовые решения и шаблоны проектирования программного обеспечения;*

− *применять методы и средства проектирования программного обеспечения, структур данных, программных интерфейсов.*

#### *Иметь навыки*:

− *разработки и согласования технических спецификаций на программные компоненты и их взаимодействие с архитектором программного обеспечения;*

− *разработки, изменения и согласования архитектуры программного обеспечения с системным аналитиком и архитектором программного обеспечения;*

−*проектирования структур данных;*

−*проектирования программных интерфейсов;*

− *распределения заданий между программистами в соответствии с техническими спецификациями; осуществления контроля выполнения заданий;*

−*оценки и согласования сроков выполнения поставленных задач;*

− *формирования и предоставления отчетности в соответствии с установленными регламентами.*

### **3 ОБЪЁМ ДИСЦИПЛИНЫ**

#### **3.1 Очная форма обучения**

Общая трудоемкость дисциплины, изучаемой в 3 семестре, составляет 5 зачетных единиц. По дисциплине предусмотрены зачет и расчетно-графическая работа.

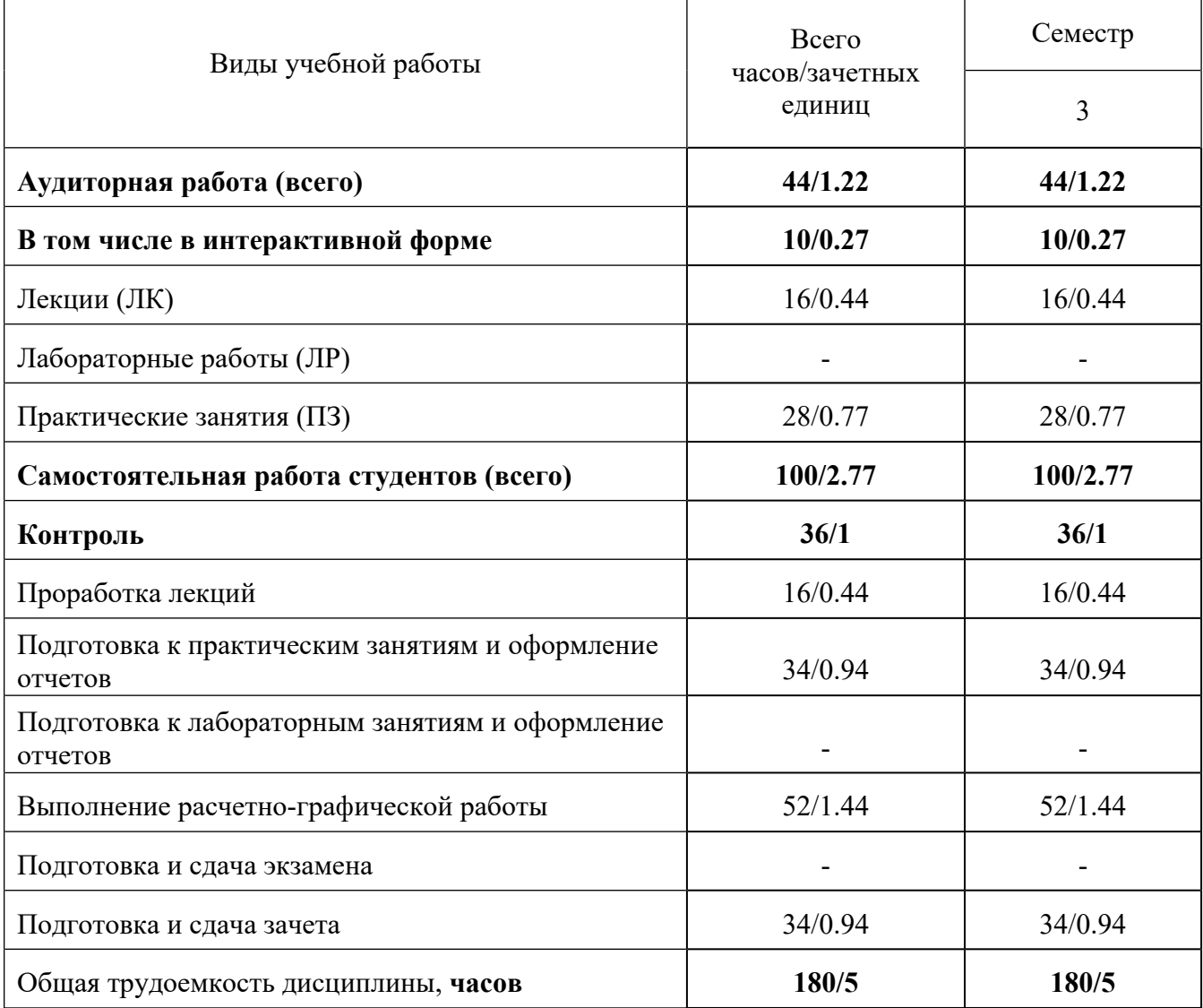

**Одна зачетная единица (ЗЕ) эквивалентна 36 часам.**

#### **3.2 Заочная форма обучения**

Общая трудоемкость дисциплины, изучаемой на 2,3 курсе, составляет 5 зачетных единиц. По дисциплине предусмотрен *зачет и расчетно-графическая работа*.

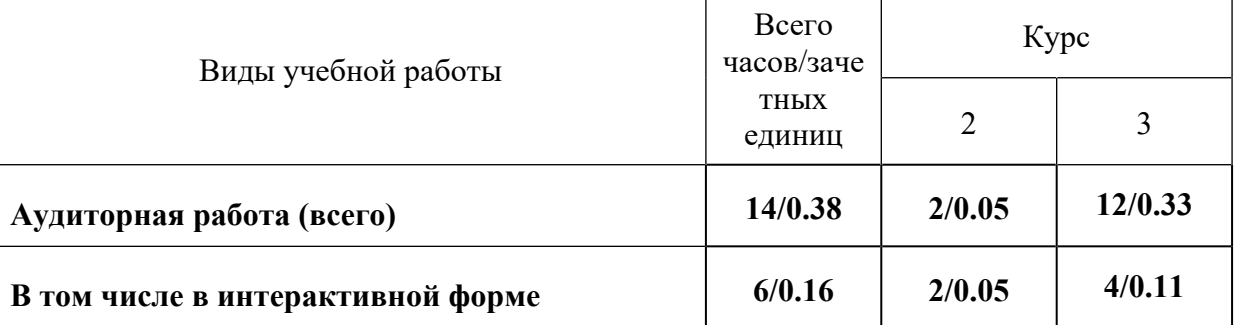

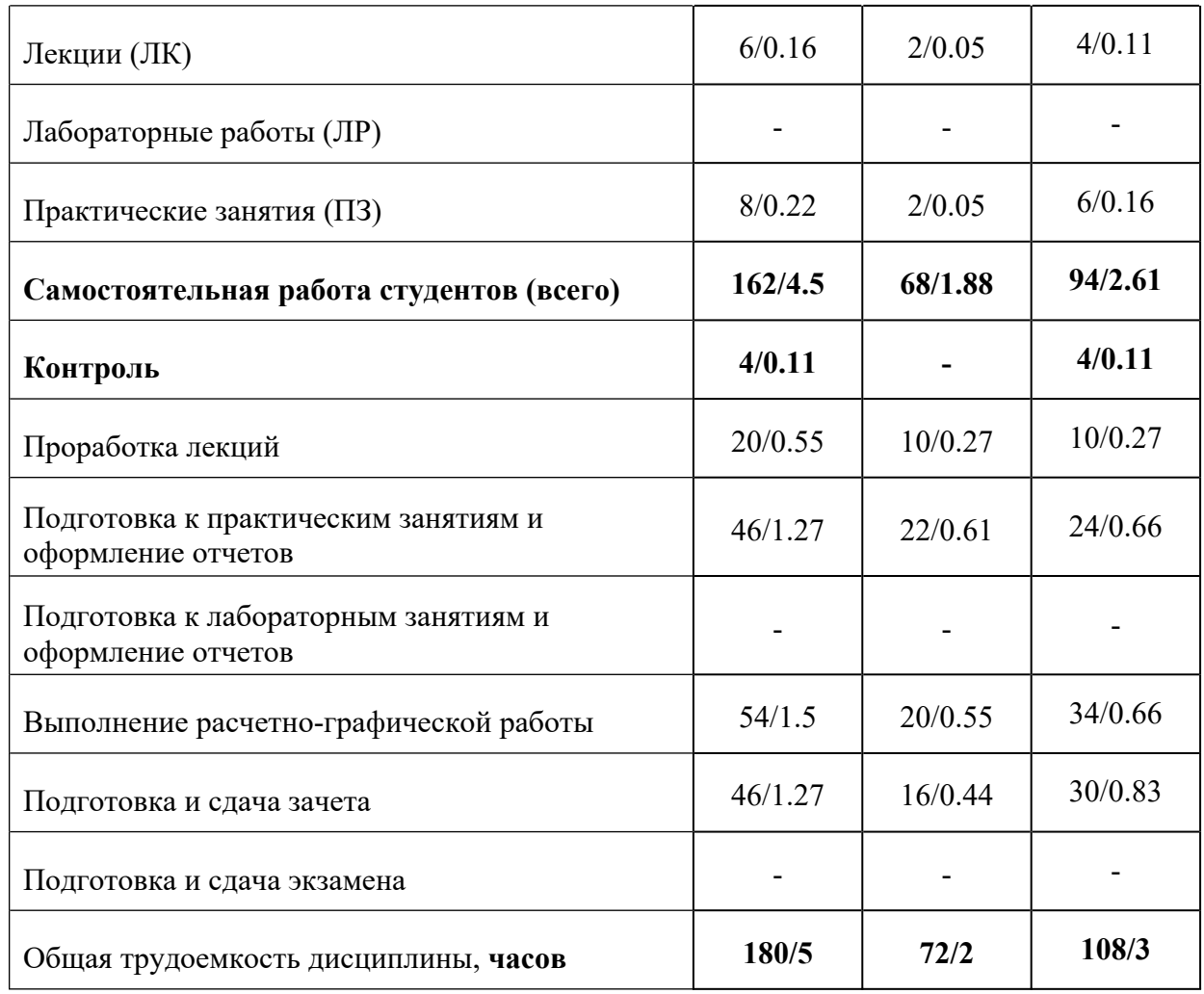

Одна зачетная единица (ЗЕ) эквивалентна 36 часам.

# 4 СОДЕРЖАНИЕ ДИСЦИПЛИНЫ «Компьютерные технологии в науке и производстве»<br>ПО ВИДАМ УЧЕБНЫХ ЗАНЯТИЙ

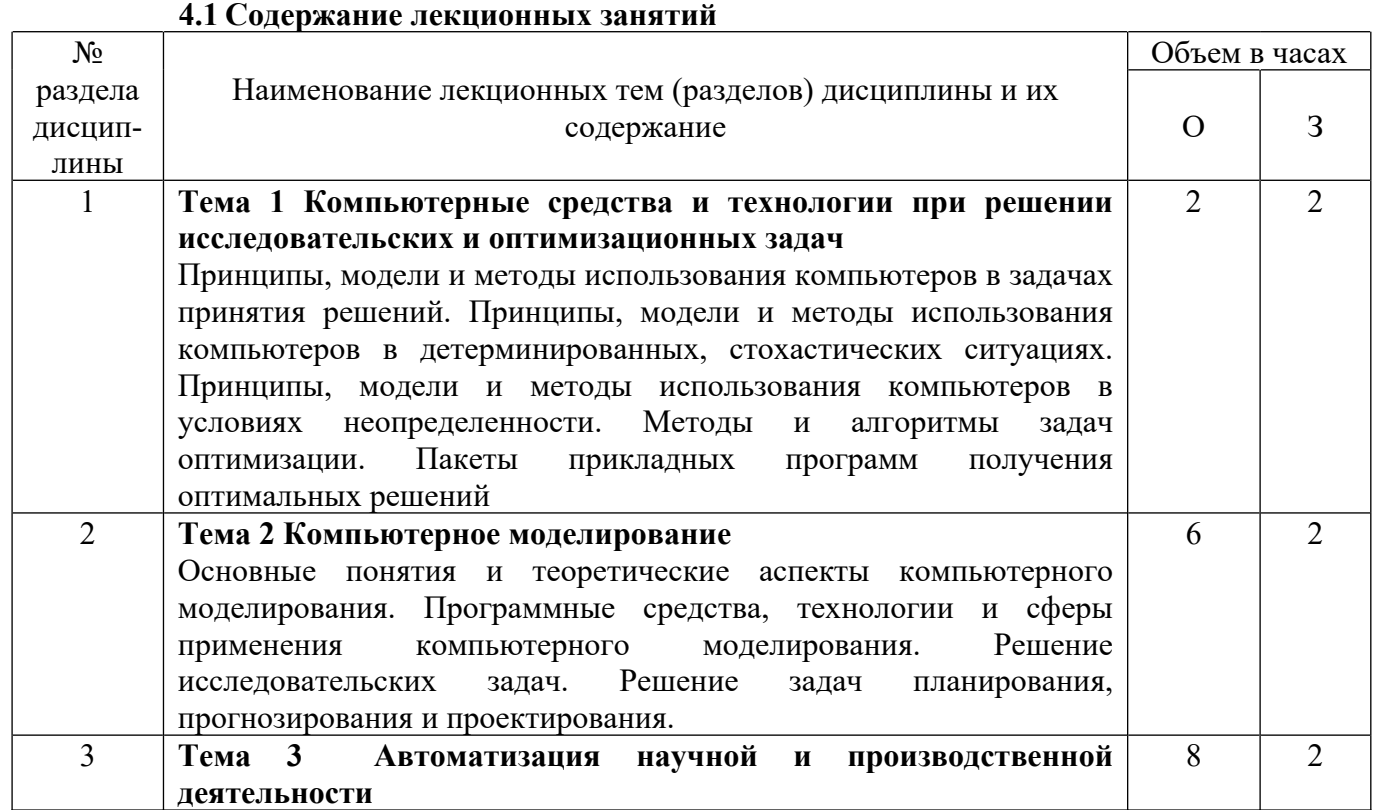

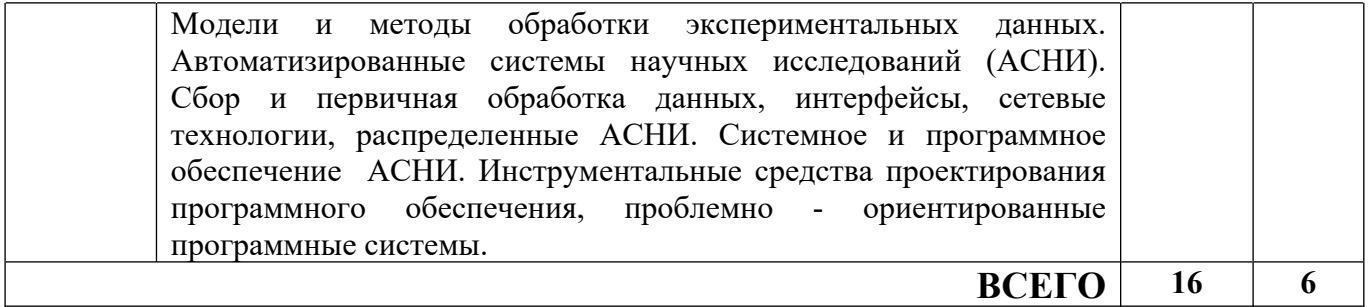

#### **4.2 Содержание практических занятий**

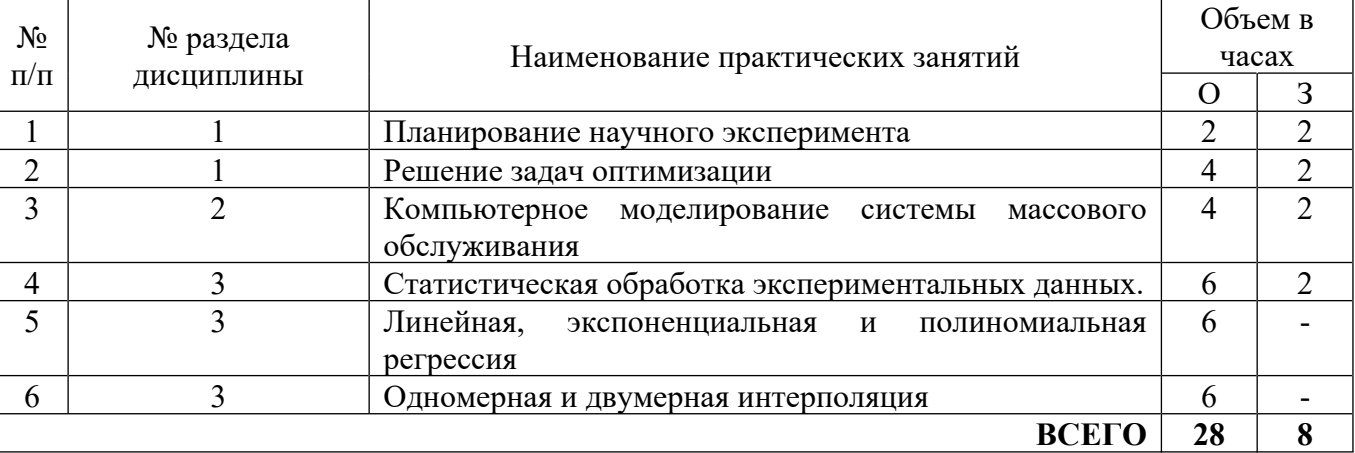

#### **4.3 Содержание лабораторных занятий**

Учебным планом не предусмотрено

#### **5 ПЕРЕЧЕНЬ ИННОВАЦИОННЫХ ФОРМ УЧЕБНЫХ ЗАНЯТИЙ**

*Преподавание дисциплины базируется на результатах научных исследований, проводимых УрТИСИ СибГУТИ, в том числе с учетом региональных особенностей профессиональной деятельности выпускников и потребностей работодателей.*

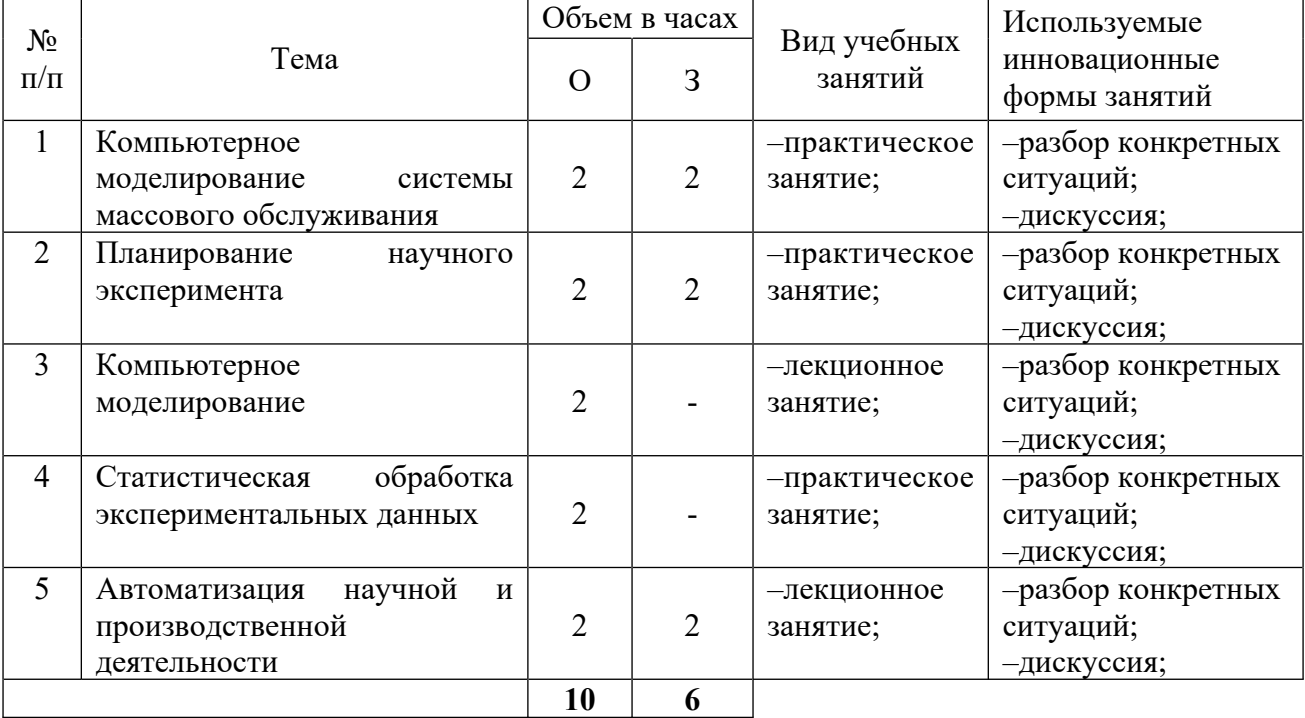

#### **6 УЧЕБНО–МЕТОДИЧЕСКОЕ И ИНФОРМАЦИОННОЕ ОБЕСПЕЧЕНИЕ ПО ДИСЦИПЛИНЕ**

#### **6.1 Список основной литературы**

1. Захарова И. Г. Информационные технологии в образовании [Текст] : учеб. пособие для студ. вузов / И. Г. Захарова .- 5-е изд., стереотип.- М. : Академия, 2008 .- 192 с.

2. Изюмов А.А. Компьютерные технологии в науке и образовании [Электронный ресурс] : учебное пособие / А.А. Изюмов, В.П. Коцубинский. — Электрон. текстовые данные. — Томск: Томский государственный университет систем управления и радиоэлектроники, Эль Контент, 2012. — 150 c.

#### **6.2 Список дополнительной литературы**

1. Современные компьютерные технологии [Электронный ресурс] : учебное пособие / Р.Г. Хисматов [и др.]. — Электрон. текстовые данные. — Казань: Казанский национальный исследовательский технологический университет, 2014. — 83 c.

2. Кручинин В.В. Компьютерные технологии в науке, образовании и производстве электронной техники [Электронный ресурс] : учебное пособие / В.В. Кручинин, Ю.Н. Тановицкий, С.Л. Хомич. — Электрон. текстовые данные. — Томск: Томский государственный университет систем управления и радиоэлектроники, 2012. — 154 c.

3. Панюкова С. В. Использование информационных и коммуникационных технологий в образовании : учеб. пособие для студ. вузов / С. В. Панюкова. - М.: Академия, 2010.- (Высшее профессиональное образование) (Информатика)

4. Компьютерные технологии в научных исследованиях [Электронный ресурс] : учебное пособие / Е.Н. Косова [и др.]. — Электрон. текстовые данные. — Ставрополь: Северо-Кавказский федеральный университет, 2015. — 241c.

**6.3 Информационное обеспечение** (в т.ч. интернет–ресурсы)

1. Официальный сайт UISI.RU/ (дата обращения: 1.09.2019)

2. Единая научно-образовательная электронная среда (Е-НОЭС) УрТИСИ <http://aup.uisi.ru/>

3. Электронная библиотечная система «IPRbooks» /http://www.iprbookshop.ru/ доступ по логину и паролю

4. Электронный каталог АБК ASBOOK

5. Полнотекстовая база данных учебных и методических пособий СибГУТИ http://ellib.sibsutis.ru/cgi-bin/irbis64r  $12$ /cgiirbis 64.exe?LNG= [&C21COM=F&I21DBN=ELLIB&P21DBN=ELLIB&S21FMT=&S21ALL=&Z21ID=&S21CNR=](http://ellib.sibsutis.ru/cgi-bin/irbis64r_12/cgiirbis_64.exe?LNG=%20&C21COM=F&I21DBN=ELLIB&P21DBN=ELLIB&S21FMT=&S21ALL=&Z21ID=&S21CNR) доступ по логину и паролю

6. Электронные полнотекстовые издания ПГУТИ. [http://ellib.sibsutis.ru/cgi](http://ellib.sibsutis.ru/cgi-bin/irbis64r_12/%20cgiirbis_64.exe?LNG=&C21COM=F&I21DBN=PGUTI&P21DBN=PGUTI&S21FMT=&S21ALL=&Z21ID=&S21CNR-%D0%B4%D0%BE%D1%81%D1%82%D1%83%D0%BF)[bin/irbis64r\\_12/](http://ellib.sibsutis.ru/cgi-bin/irbis64r_12/%20cgiirbis_64.exe?LNG=&C21COM=F&I21DBN=PGUTI&P21DBN=PGUTI&S21FMT=&S21ALL=&Z21ID=&S21CNR-%D0%B4%D0%BE%D1%81%D1%82%D1%83%D0%BF)

[cgiirbis\\_64.exe?LNG=&C21COM=F&I21DBN=PGUTI&P21DBN=PGUTI&S21FMT=&S21ALL=&](http://ellib.sibsutis.ru/cgi-bin/irbis64r_12/%20cgiirbis_64.exe?LNG=&C21COM=F&I21DBN=PGUTI&P21DBN=PGUTI&S21FMT=&S21ALL=&Z21ID=&S21CNR-%D0%B4%D0%BE%D1%81%D1%82%D1%83%D0%BF) [Z21ID=&S21CNR - доступ](http://ellib.sibsutis.ru/cgi-bin/irbis64r_12/%20cgiirbis_64.exe?LNG=&C21COM=F&I21DBN=PGUTI&P21DBN=PGUTI&S21FMT=&S21ALL=&Z21ID=&S21CNR-%D0%B4%D0%BE%D1%81%D1%82%D1%83%D0%BF) по паролю

7. Научная электронная библиотека (НЭБ) elibrary<http://www.elibrary.ru>

8. [Единое окно доступа к образовательным ресурсам http://window.edu.ru/](http://window.edu.ru/)

#### **7 МАТЕРИАЛЬНО–ТЕХНИЧЕСКОЕ ОБЕСПЕЧЕНИЕ ДИСЦИПЛИНЫ И ТРЕБУЕМОЕ ПРОГРАММНОЕ ОБЕСПЕЧЕНИЕ ТРЕБУЕМОЕ ПРОГРАММНОЕ ОБЕСПЕЧЕНИЕ**

#### Наименование аудиторий, кабинетов, лабораторий Вид занятий Наименование оборудования, программного обеспечения Лекционная аудитория Лекционные занятия – компьютер; – мультимедийный проектор; – экран; – доска.

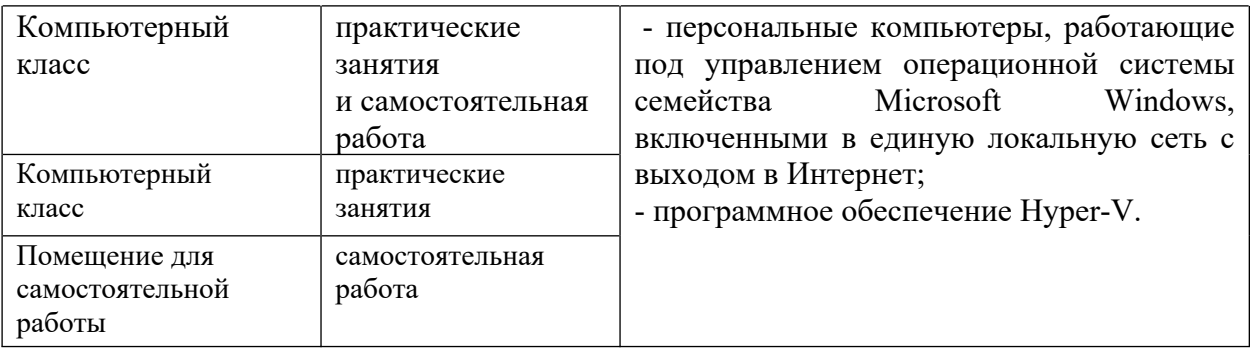

#### **8 МЕТОДИЧЕСКИЕ УКАЗАНИЯ ДЛЯ ОБУЧАЮЩИХСЯ ПО ОСВОЕНИЮ ДИСЦИПЛИНЫ**

#### **8.1 Подготовка к лекциям**

На лекциях необходимо вести конспектирование учебного материала, обращать внимание на категории, формулировки, раскрывающие содержание научных явлений и процессов, научные выводы и практические рекомендации.

Конспектирование лекций – сложный вид аудиторной работы, предполагающий интенсивную умственную деятельность студента. Целесообразно сначала понять основную мысль, излагаемую лектором, а затем записать ее. Желательно оставлять поля, на которых при самостоятельной работе с конспектом можно сделать дополнительные записи и отметить непонятные вопросы.

Конспект лекции лучше подразделять на пункты в соответствии с вопросами плана лекции, предложенными преподавателем. Следует обращать внимание на акценты, выводы, которые делает лектор, отмечая наиболее важные моменты в лекционном материале.

Во время лекции можно задавать преподавателю уточняющие вопросы с целью освоения теоретических положений, разрешения спорных вопросов.

#### **8.2 Подготовка к практическим занятиям**

Подготовку к практическим занятиям следует начинать с ознакомления плана практического занятия, который отражает содержание предложенной темы. Изучение вопросов плана основывается на проработке текущего материала лекции, а затем изучении основной и дополнительной литературы. Новые понятия по изучаемой теме необходимо выучить и внести в глоссарий, который целесообразно вести с самого начала изучений курса.

Результат такой работы должен проявиться в способности студента свободно ответить на теоретические вопросы практикума, его выступлении и участии в коллективном обсуждении вопросов изучаемой темы, правильно выполнении практических заданий и контрольных работ.

Целесообразно начать с изучения основной литературы в части учебников и учебных пособий. Далее рекомендуется перейти к анализу научных монографий и статей, рассматривающих отдельные аспекты проблем, изучаемых в рамках дисциплины, а также официальных Интернет–ресурсов, в которых могут содержаться основные вопросы изучаемой проблемы.

При работе с литературой необходимо:

– сопоставлять, сравнивать, классифицировать, группировать, систематизировать информацию с определенной учебной задачей;

– обобщать полученную информацию, оценивать прослушанное и прочитанное;

– фиксировать основное содержание сообщений; формулировать устно и письменно, основную идею сообщения; составлять план, формулировать тезисы;

– готовить доклады и презентации к ним;

– работать в разных режимах (индивидуально, в паре в группе) взаимодействуя друг с другом;

– пользоваться реферативными и справочными материалами;

– обращаться за помощью, дополнительными разъяснениями к преподавателю, другим студентам.

– пользоваться словарями и др.

#### **8.3 Самостоятельная работа студентов**

Успешное освоение компетенций, формируемых данной учебной дисциплиной, предполагает оптимальное использование времени самостоятельной работы.

Подготовка к лекционным занятиям включает выполнение всех видов заданий, рекомендованных к каждой лекции, т.е. задания выполняются еще до лекционного занятия по соответствующей теме. Целесообразно дорабатывать свой конспект лекции, делая в нем соответствующие записи из литературы, рекомендованной преподавателем и предусмотренной учебной программой.

Все задания к практическим занятиям, а также задания, вынесенные на самостоятельную работу, рекомендуется выполнять непосредственно после соответствующей темы лекционного курса, что способствует усвоению материала, позволяет своевременно выявить и устранить «пробелы» в знаниях, систематизировать ранее пройденных материал, на его основе приступить к получению новых знаний и овладению навыками.

Самостоятельная работа во внеаудиторное время состоит из:

– повторение лекционного материала;

– подготовки к практическим занятиям;

– изучения учебно-методической и научной литературы;

– решения задач, выданных на практических занятиях;

– подготовки к контрольным работам, тестированию и т.д.;

– подготовки рефератов и иных индивидуальных письменных работ по заданию преподавателя;

– проведение самоконтроля путем ответов на вопросы текущего контроля знаний, решения представленных в учебно-методических материалах дисциплины задач, тестов, написания рефератов и эссе по отдельным вопросам изучаемой темы.

#### **8.4 Подготовка к промежуточной аттестации**

При подготовке к промежуточной аттестации необходимо:

− внимательно изучить перечень вопросов и определить, в каких источниках находятся сведения, необходимые для ответа на них;

− внимательно прочитать рекомендуемую литературу;

− изучить слайды по темам дисциплины «Компьютерные технологии в науке и производстве»;

− составлять краткие конспекты ответов (планы ответов).

Текущий контроль достижения результатов обучения по дисциплине включает следующие процедуры:

− решение индивидуальных задач на практических занятиях;

− контроль самостоятельной работы, осуществляемый на каждом практическом занятии;

− защита расчетно-графической работы.

Промежуточный контроль достижения результатов обучения по дисциплине проводится в следующих формах:

− зачет (3 семестр);

− расчетно-графическая работа (3 семестр);

Для проведения текущего контроля и промежуточной аттестации используются оценочные средства, описание которых расположено в Приложении 1 и на сайте (<http://www.aup.uisi.ru>).